# AQAZ

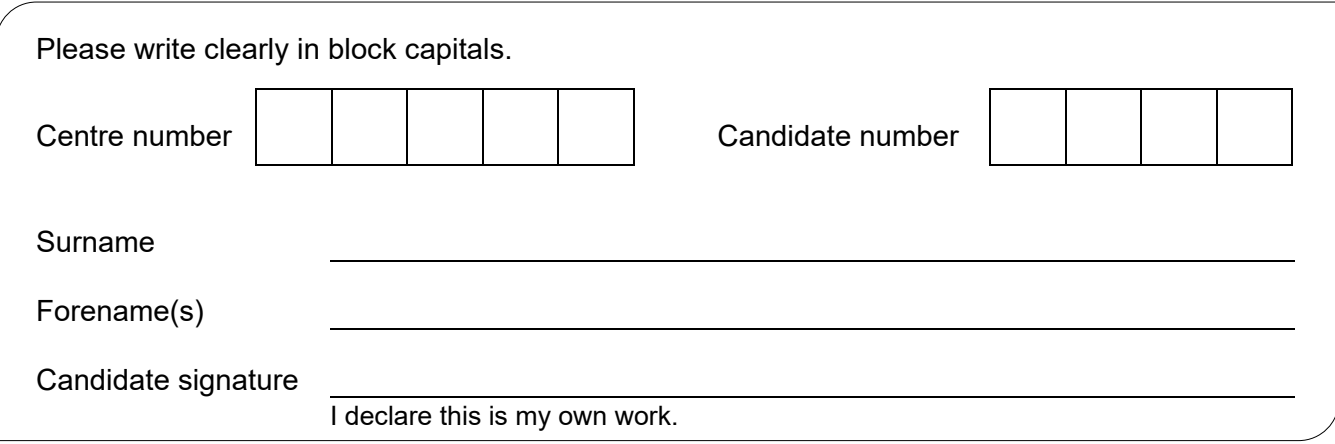

## **GCSE COMBINED SCIENCE: TRILOGY**

Foundation Tier Physics Paper 1F

### **Materials**

For this paper you must have:

- a ruler
- a scientific calculator
- the Physics Equations Sheet (enclosed).

### **Instructions**

- Use black ink or black ball-point pen.
- Pencil should only be used for drawing.
- Fill in the boxes at the top of this page.
- Answer **all** questions in the spaces provided.
- If you need extra space for your answer(s), use the lined pages at the end of this book. Write the question number against your answer(s).
- Do all rough work in this book. Cross through any work you do not want to be marked.
- In all calculations, show clearly how you work out your answer.

### **Information**

- The maximum mark for this paper is 70.
- The marks for questions are shown in brackets.
- You are expected to use a calculator where appropriate.
- You are reminded of the need for good English and clear presentation in your answers.

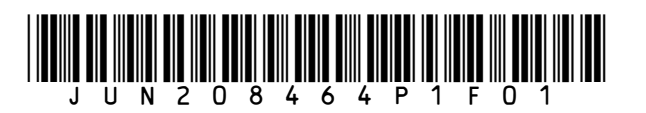

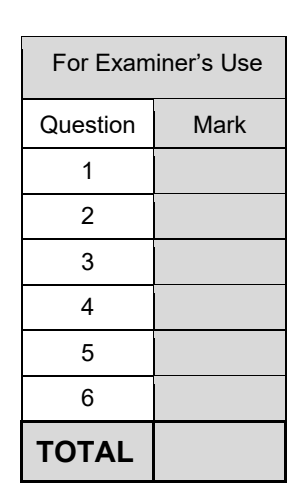

**F**

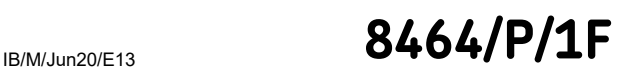

## Wednesday 20 May 2020 Afternoon Time allowed: 1 hour 15 minutes

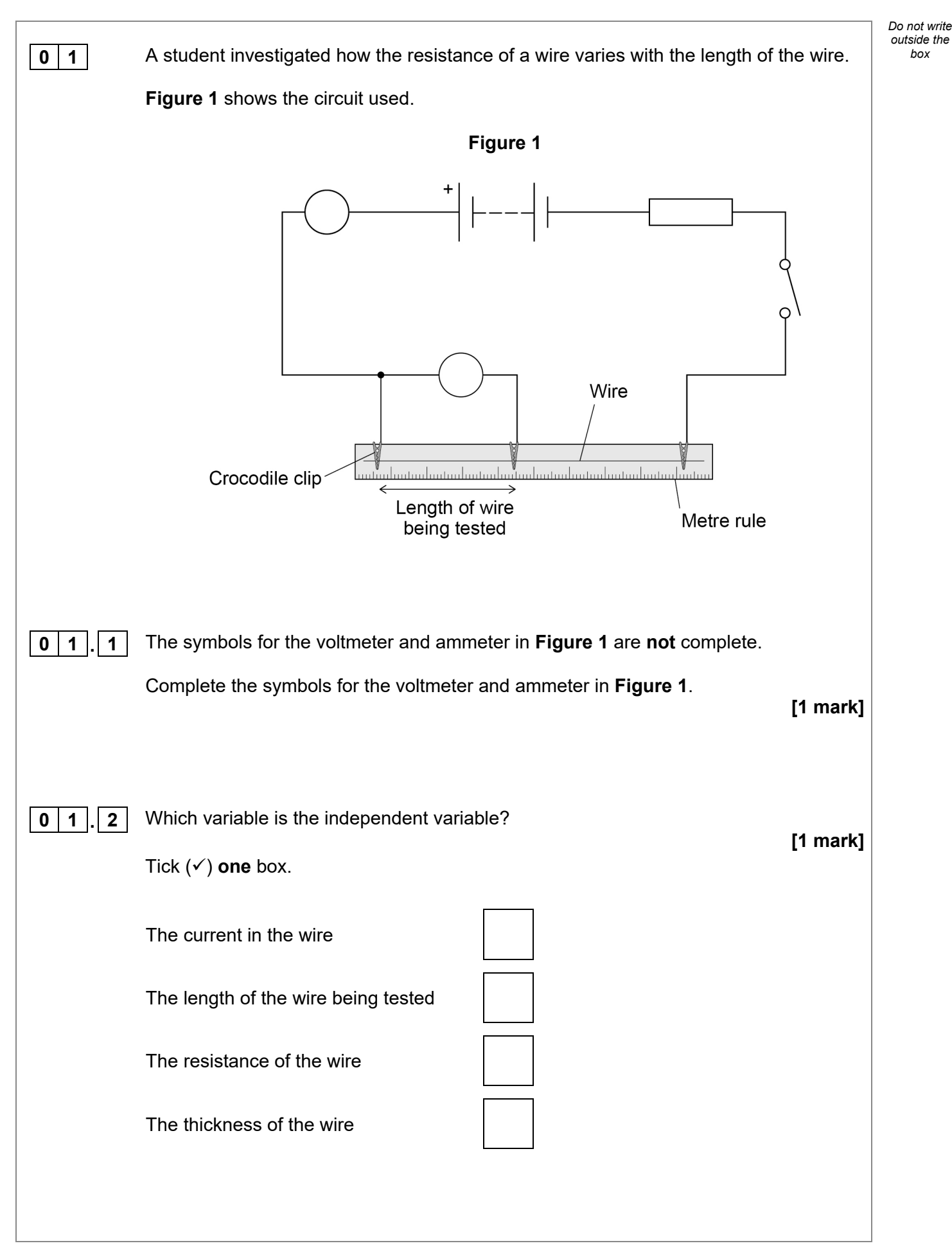

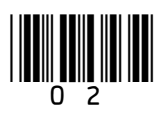

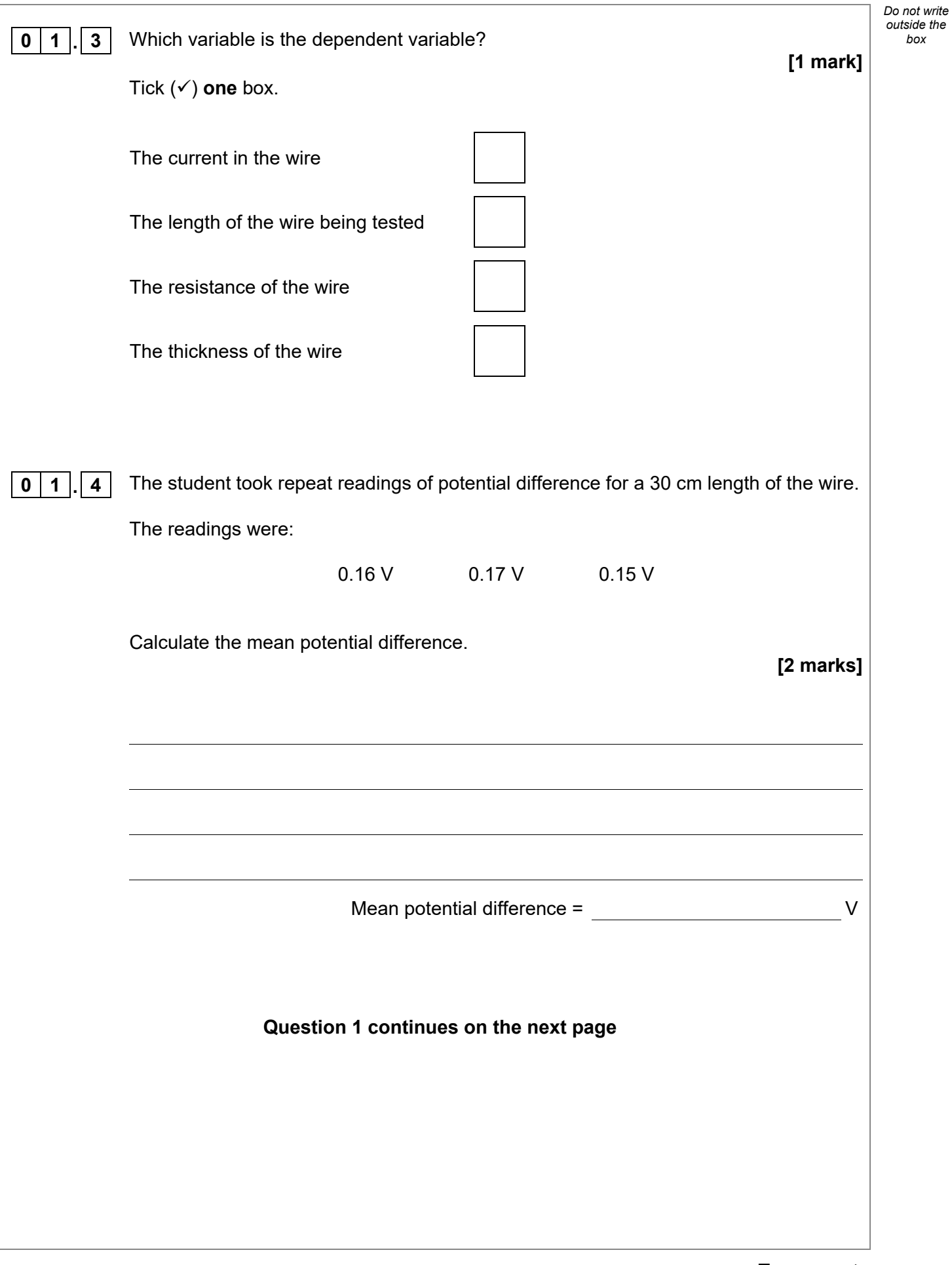

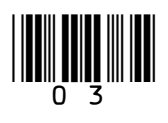

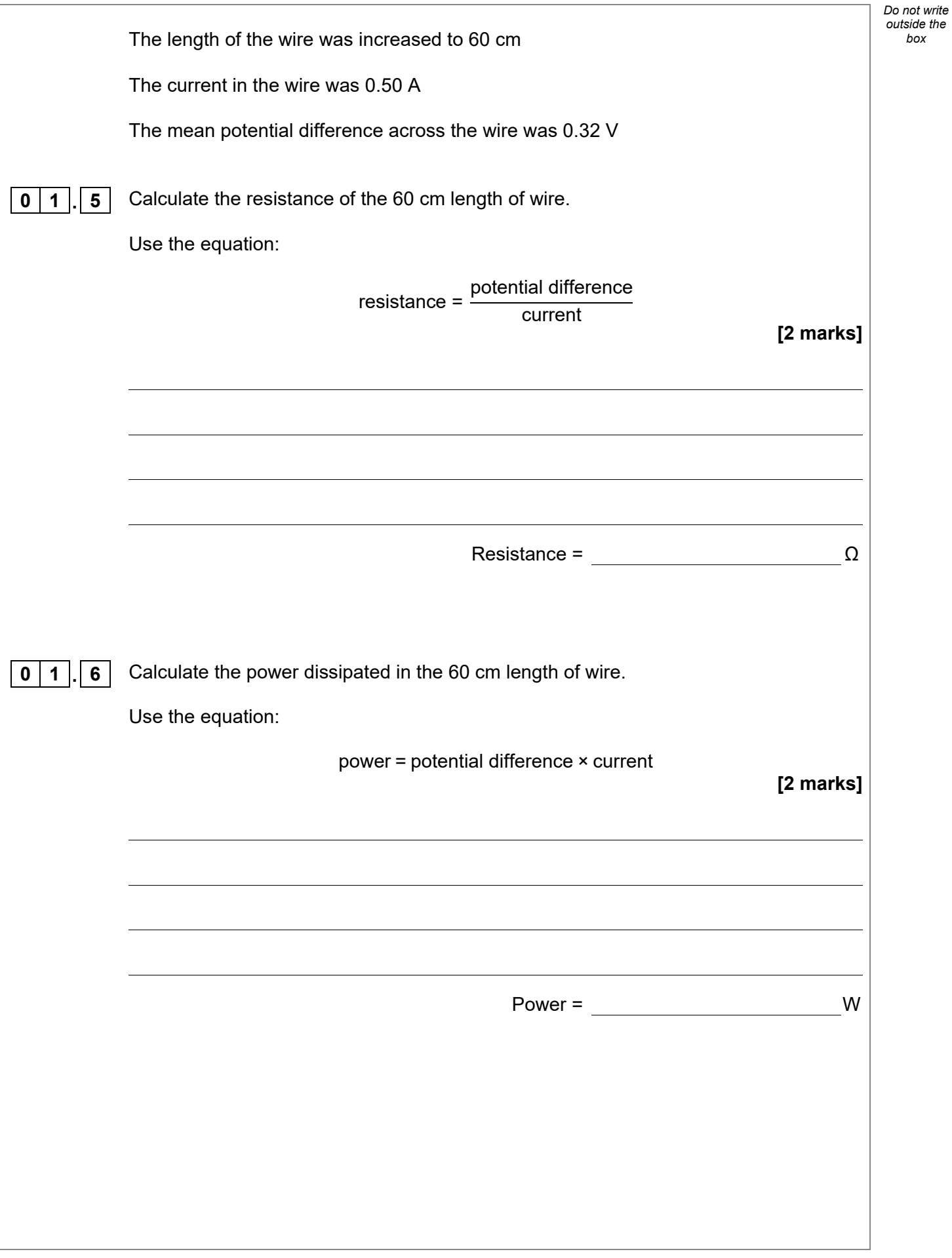

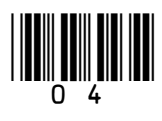

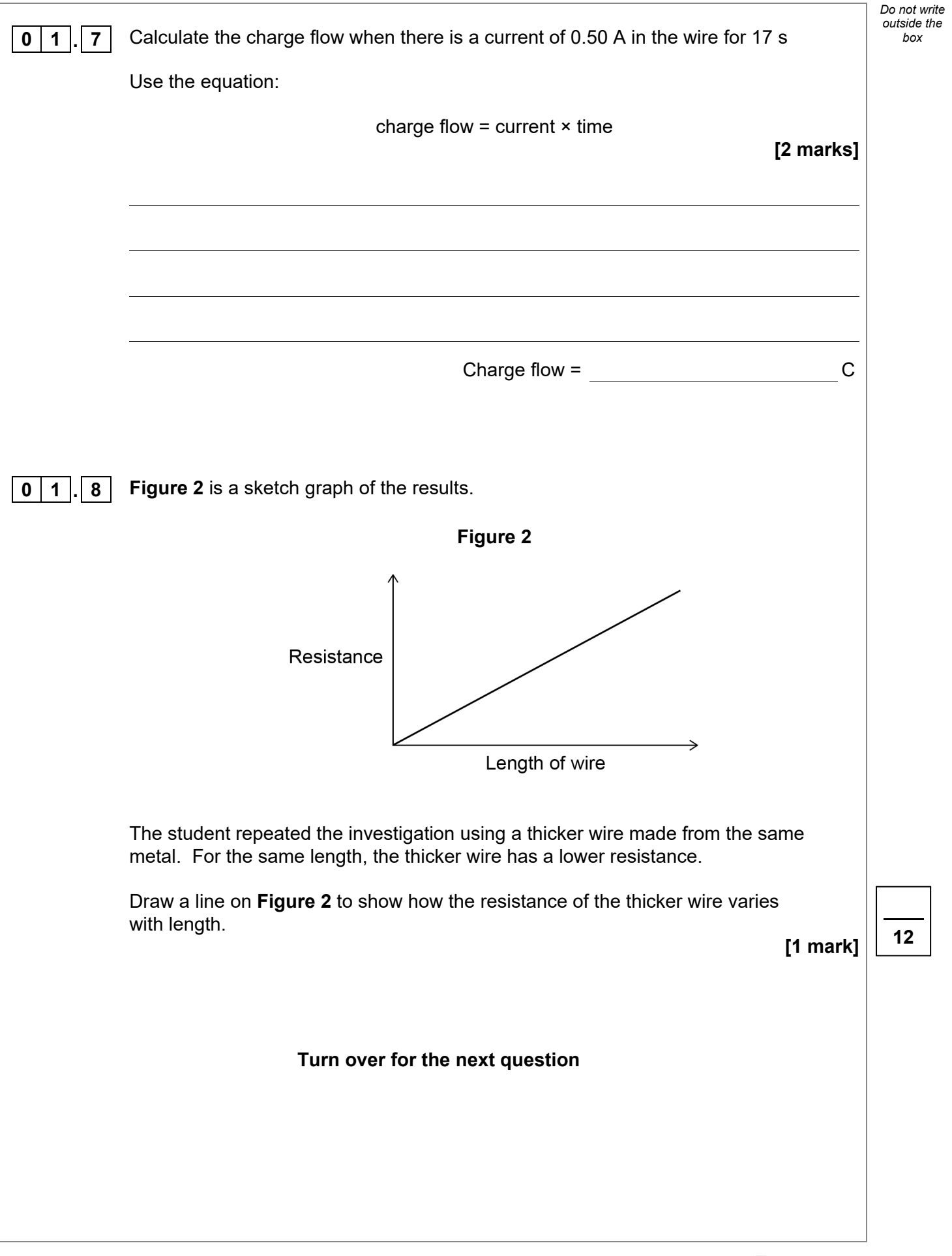

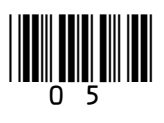

IB/M/Jun20/8464/P/1F

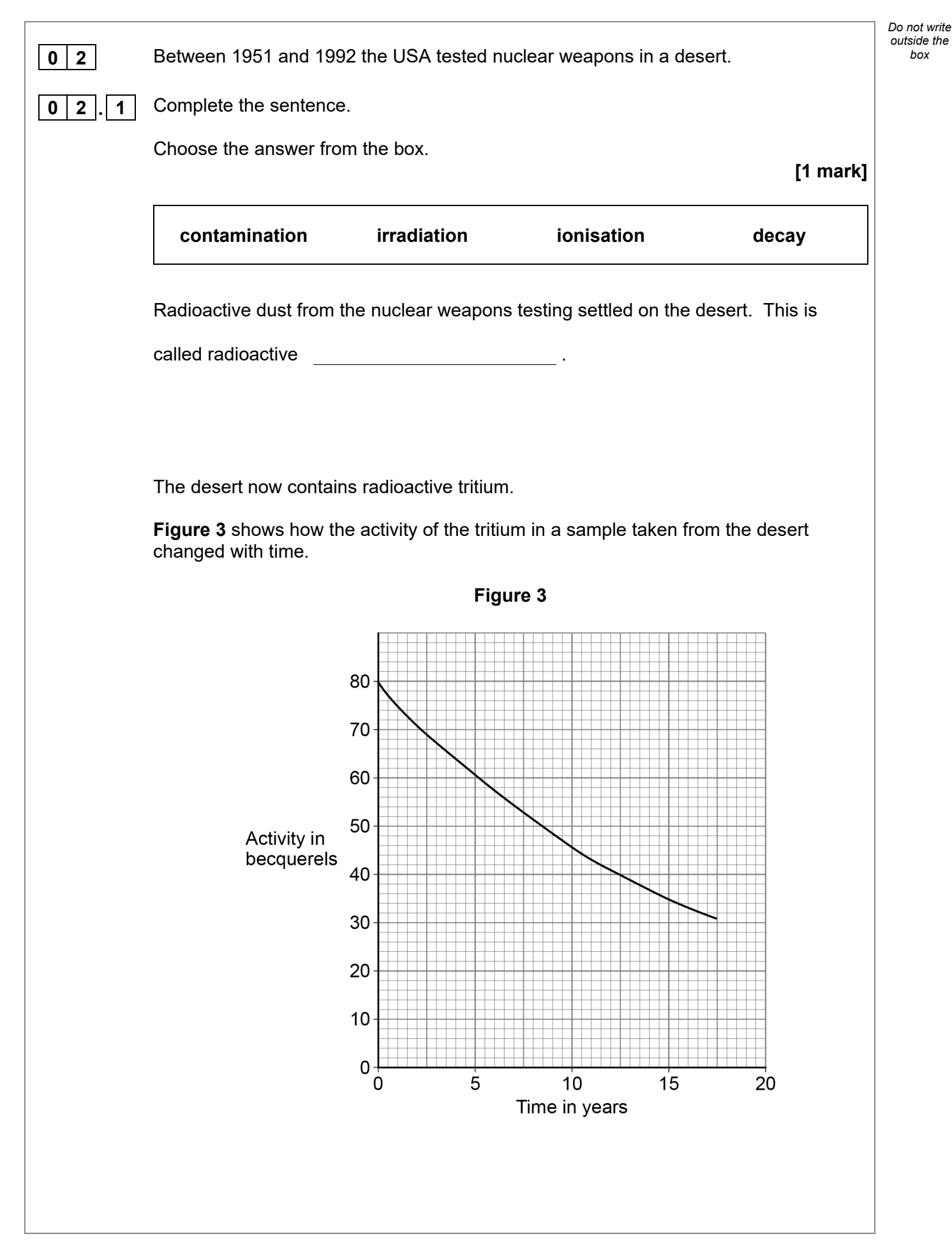

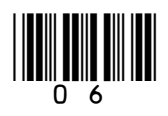

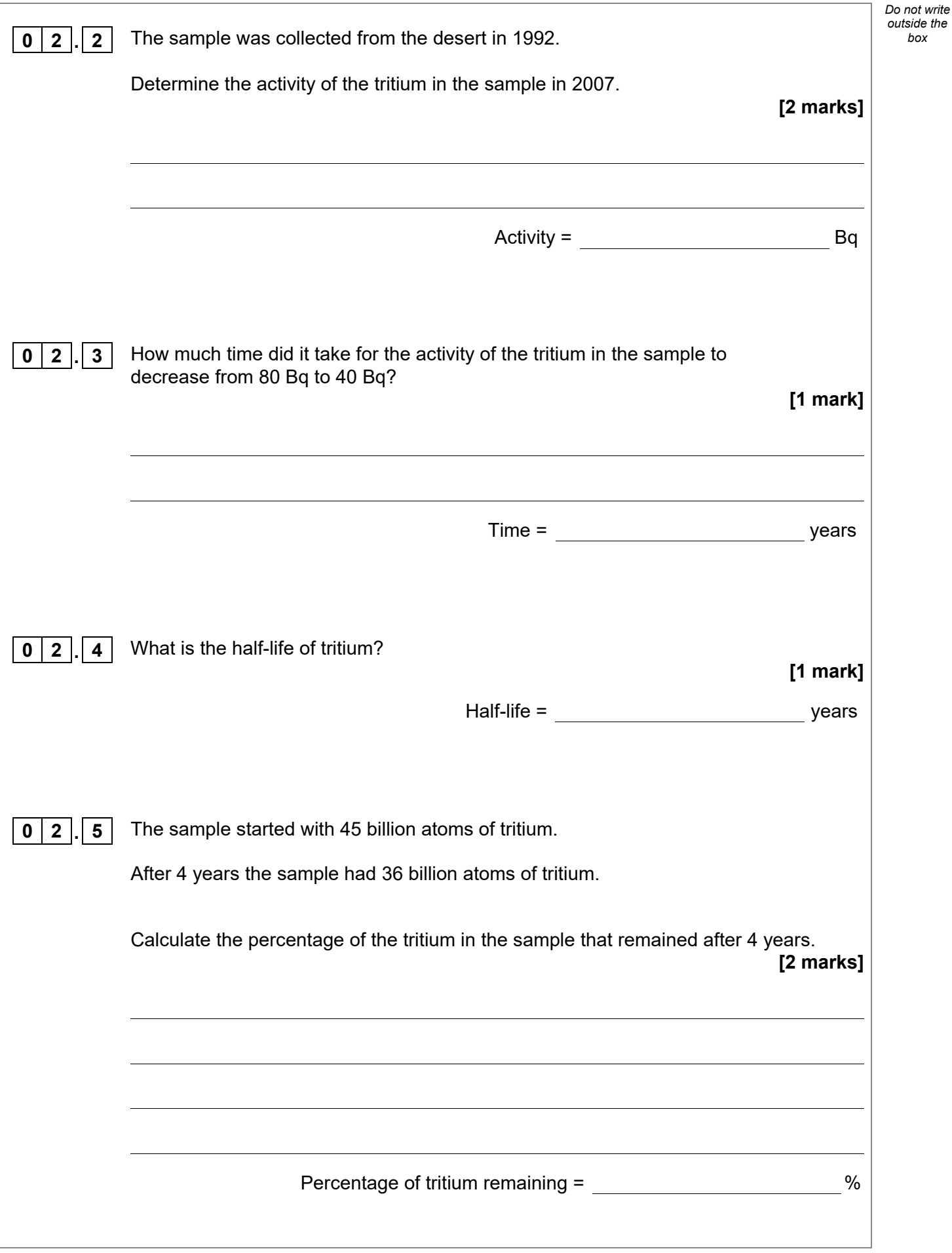

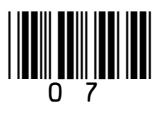

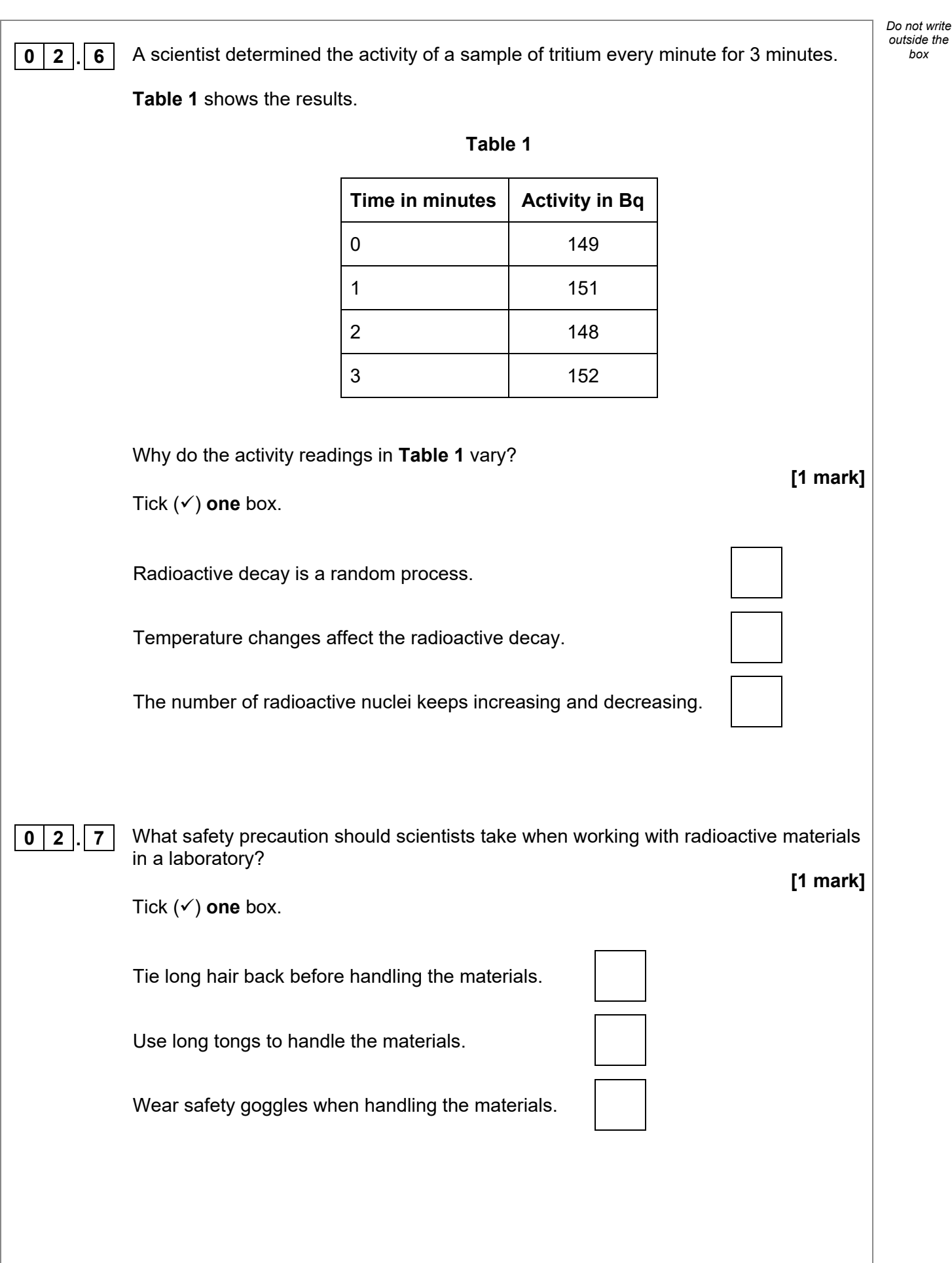

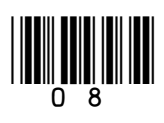

**0 2 . 8** Studies show that children born near the area of the desert containing tritium were more likely to develop cancer.

It is important that the results from these studies are checked by other scientists.

What is this process called?

Tick  $(\checkmark)$  one box.

Experiment review

Peer review

Results review

Test review

**Turn over for the next question**

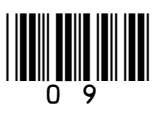

**Turn over ►**

**10**

*Do not write outside the box*

**[1 mark]**

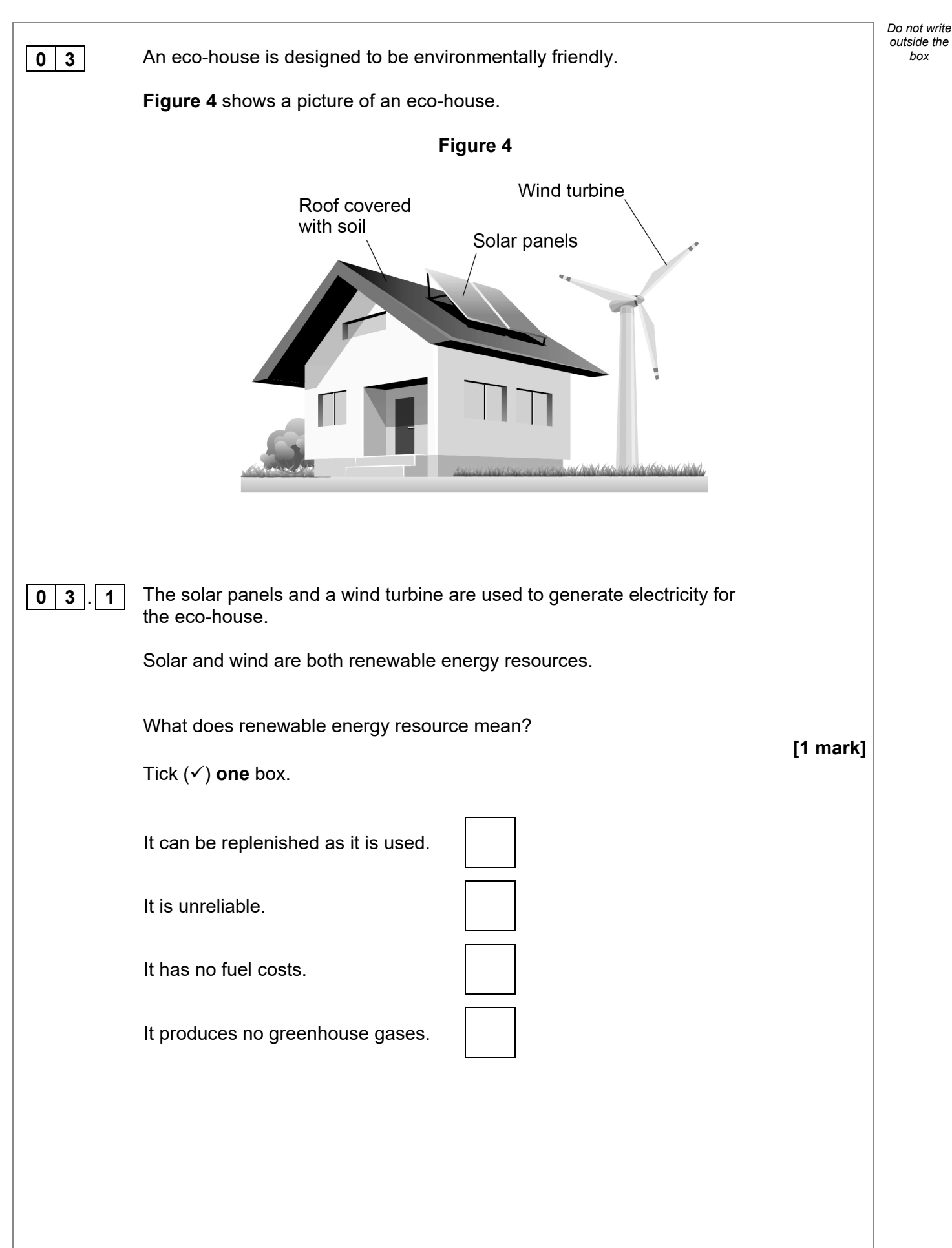

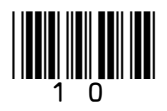

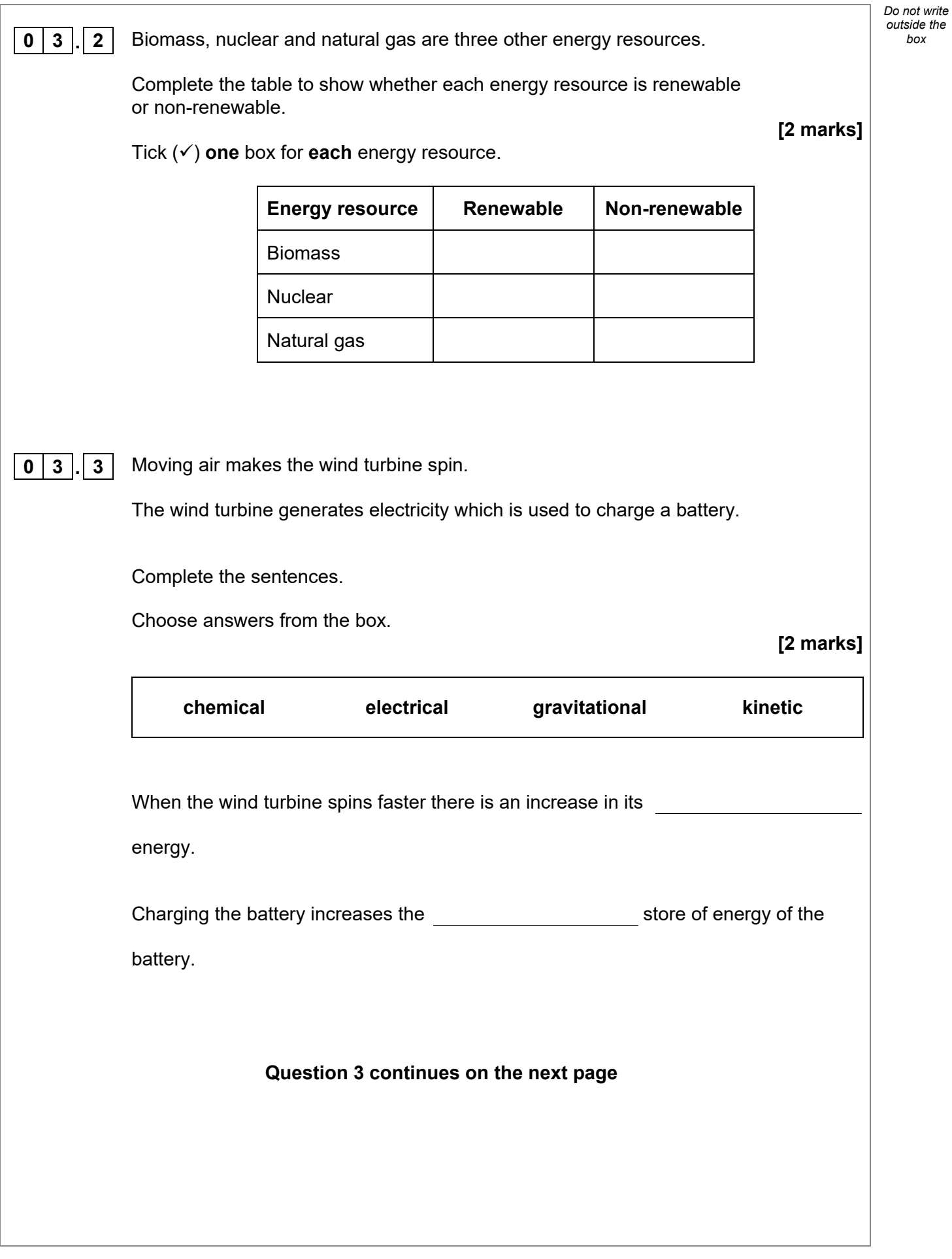

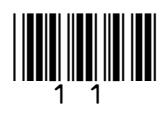

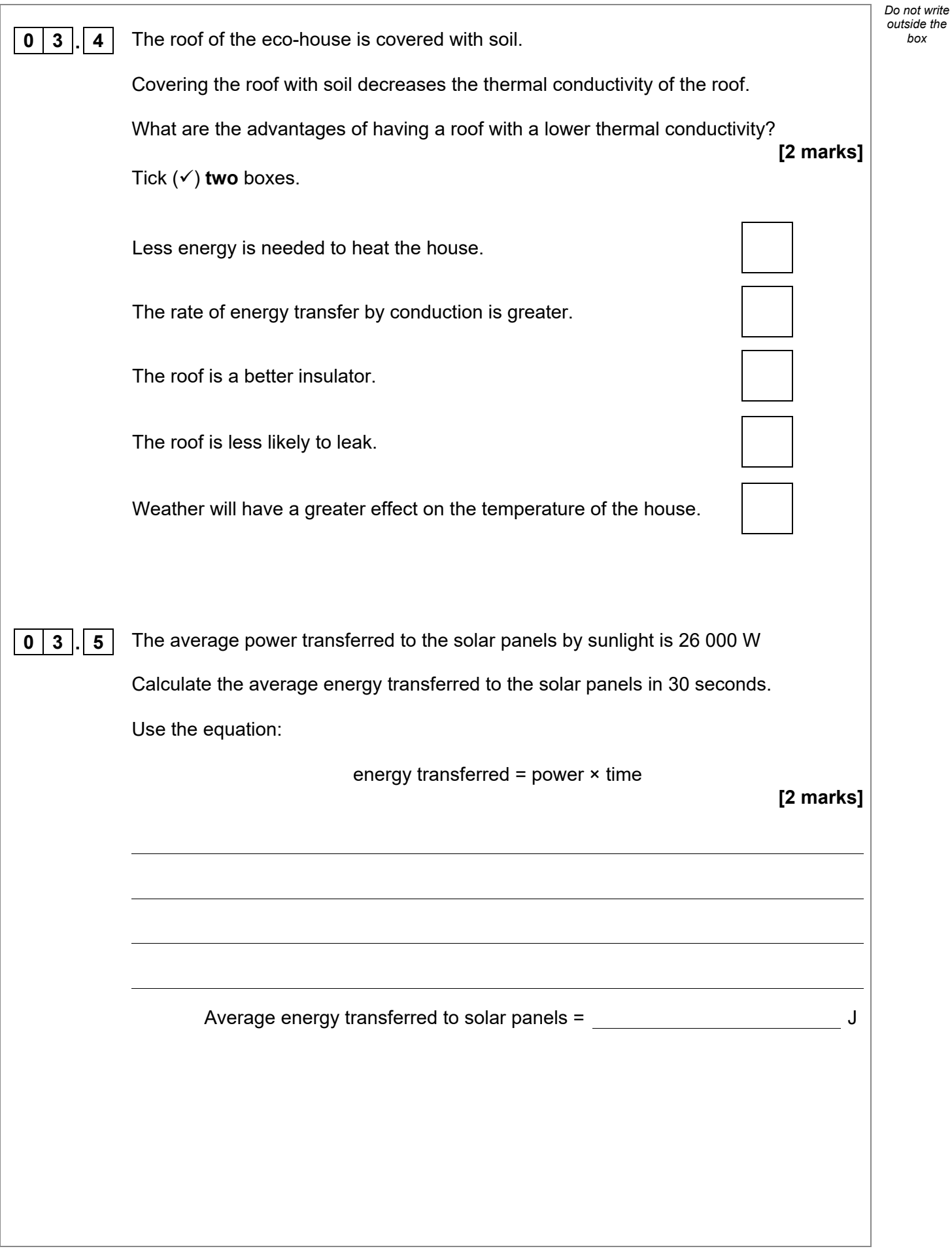

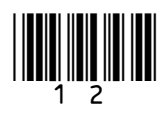

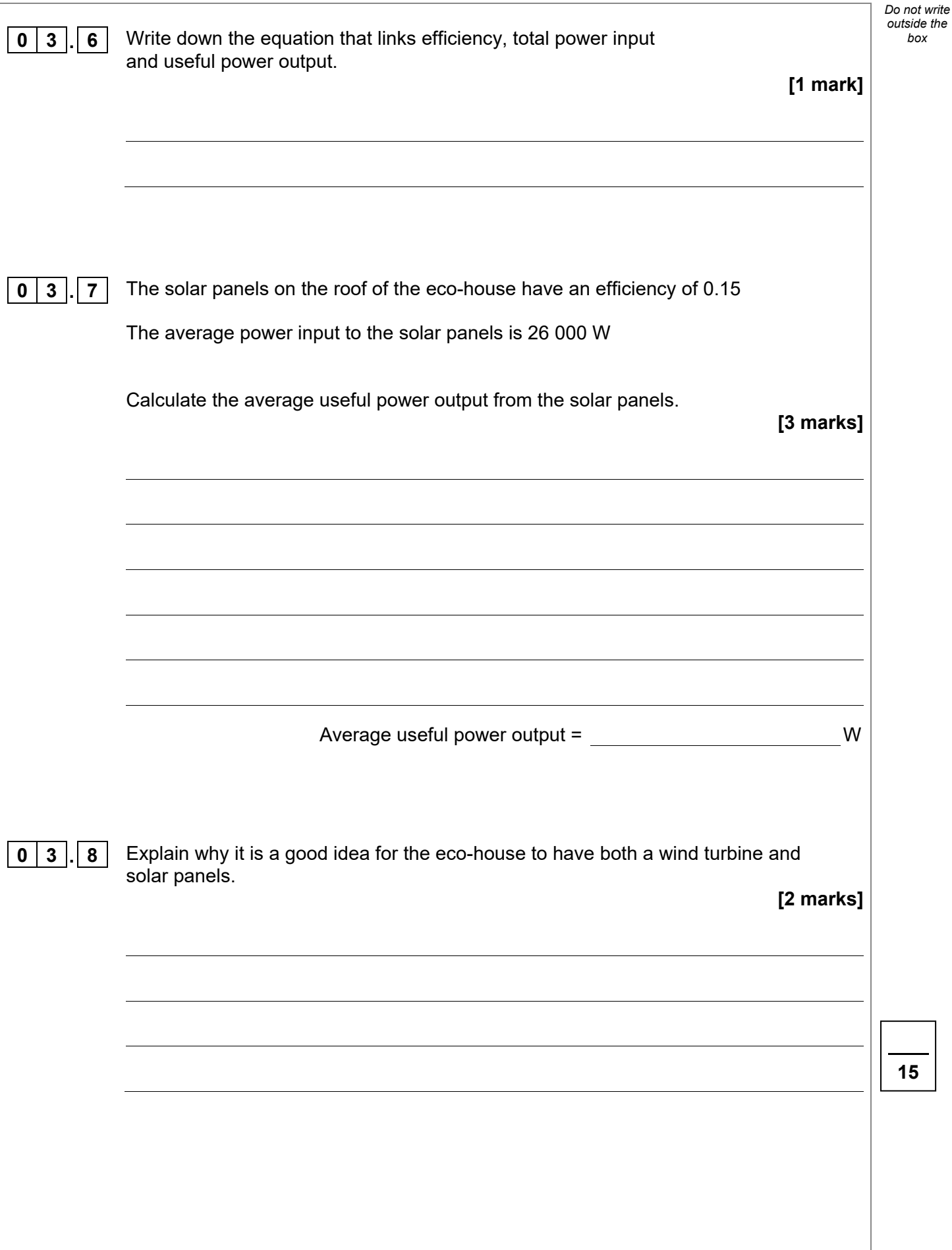

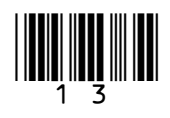

*box*

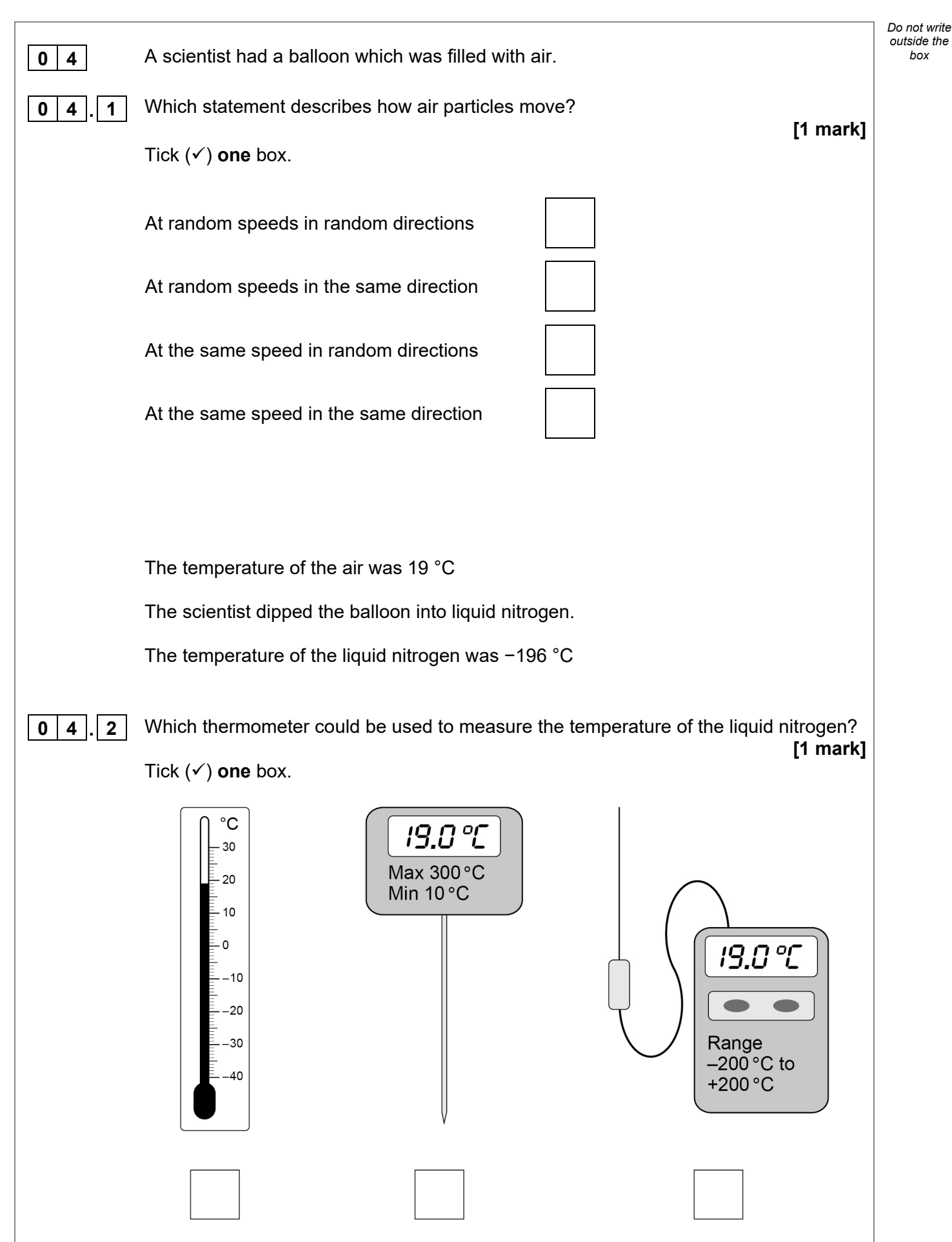

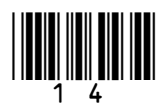

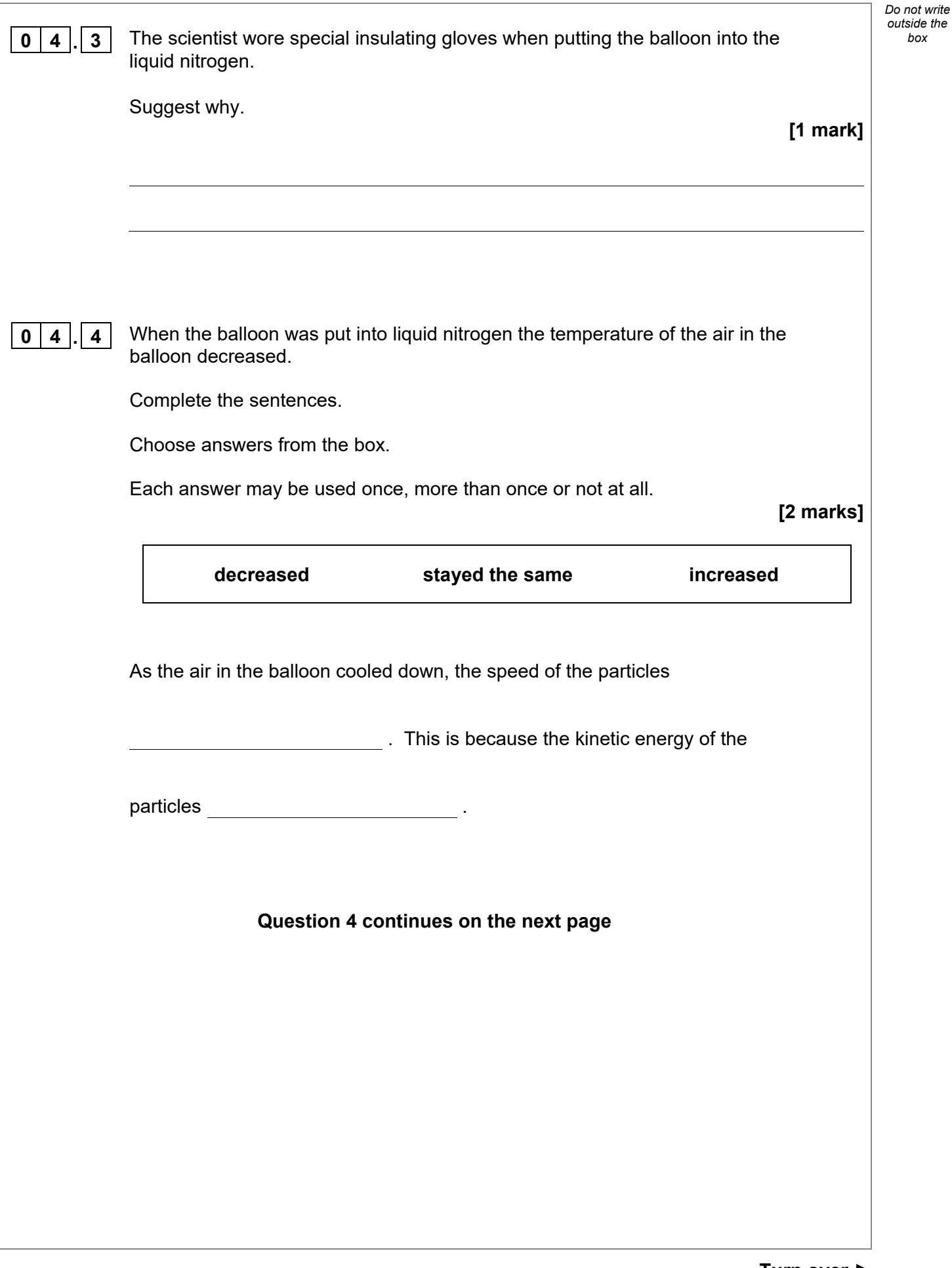

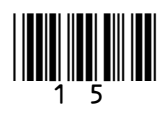

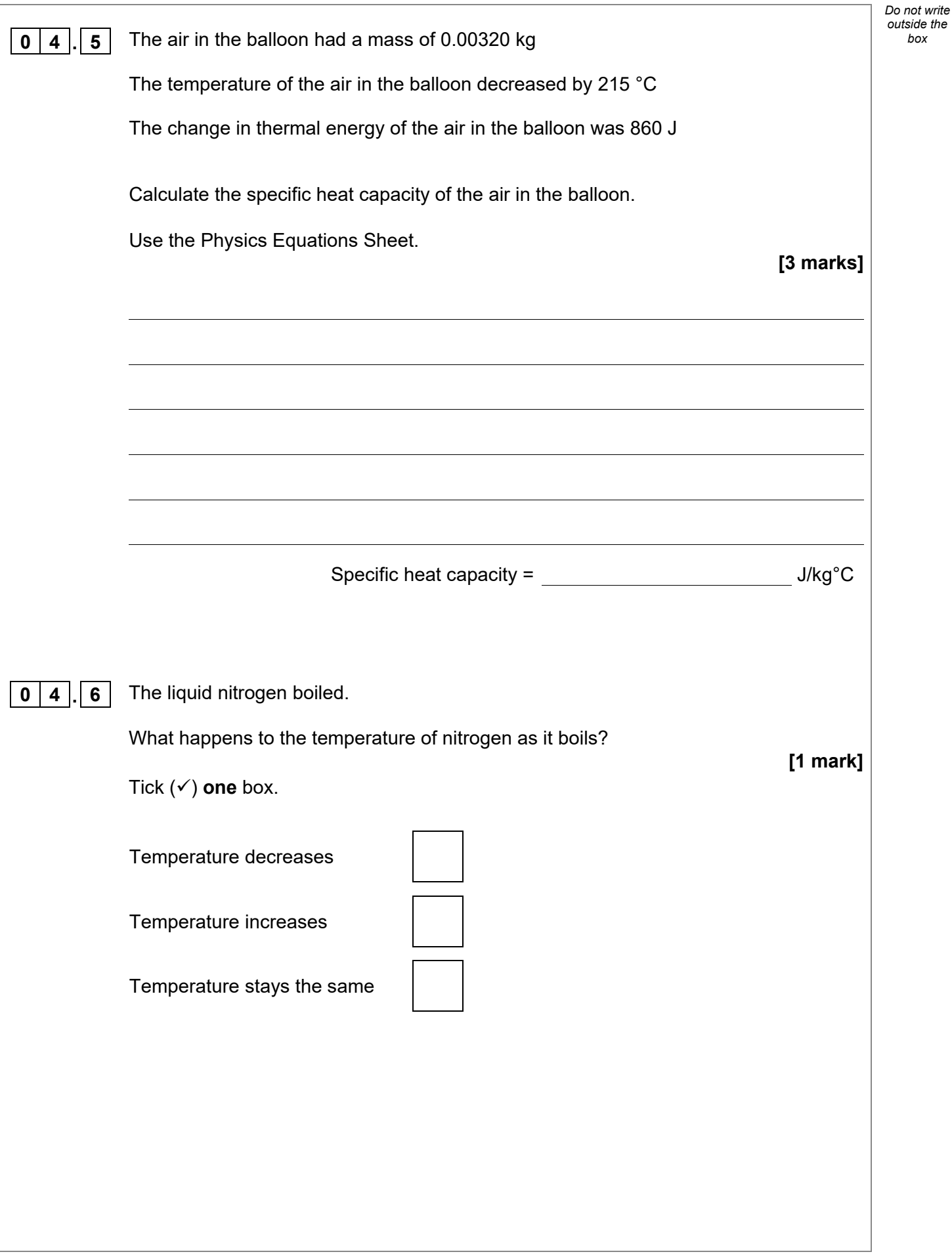

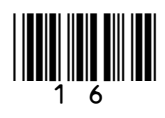

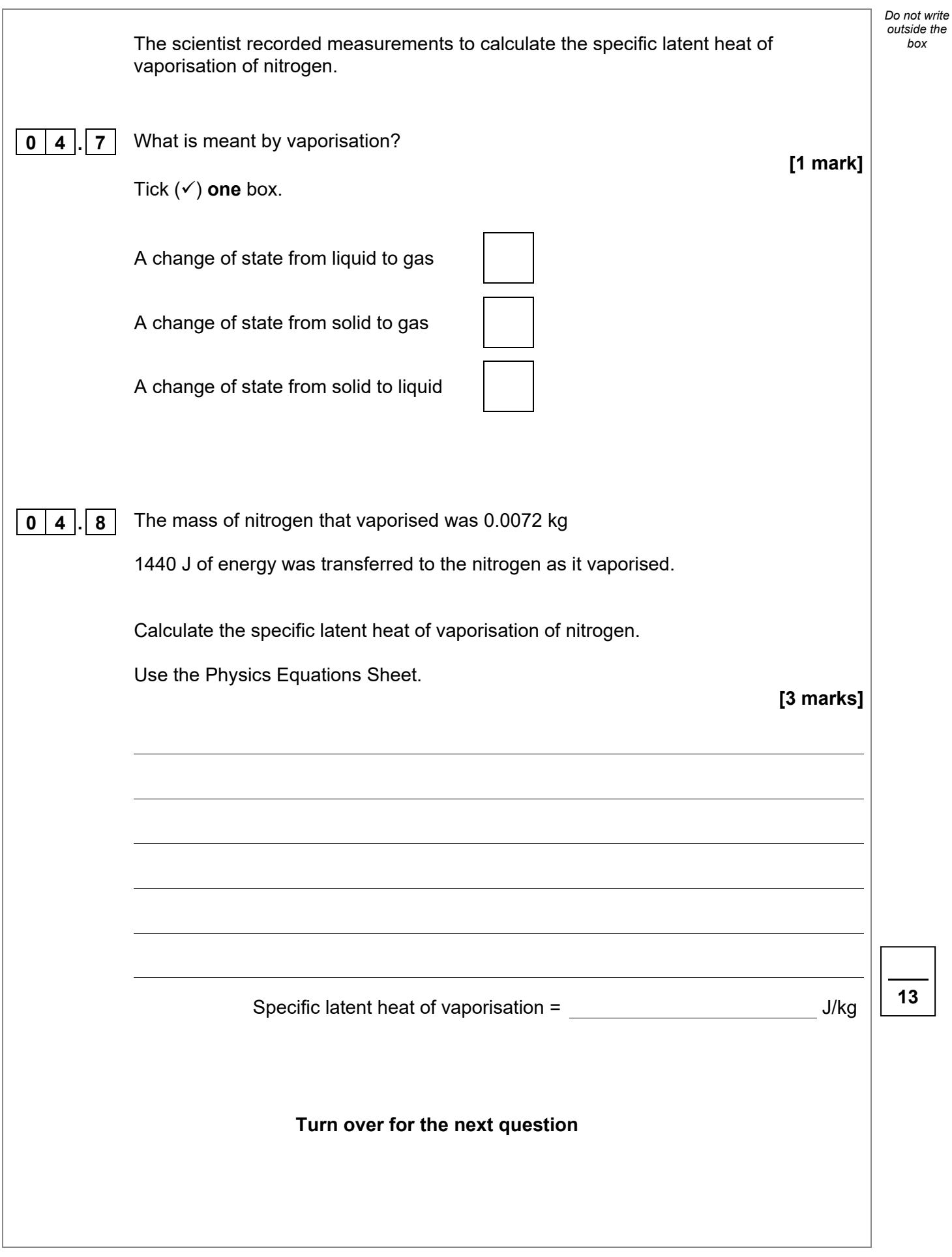

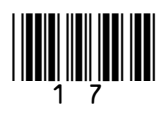

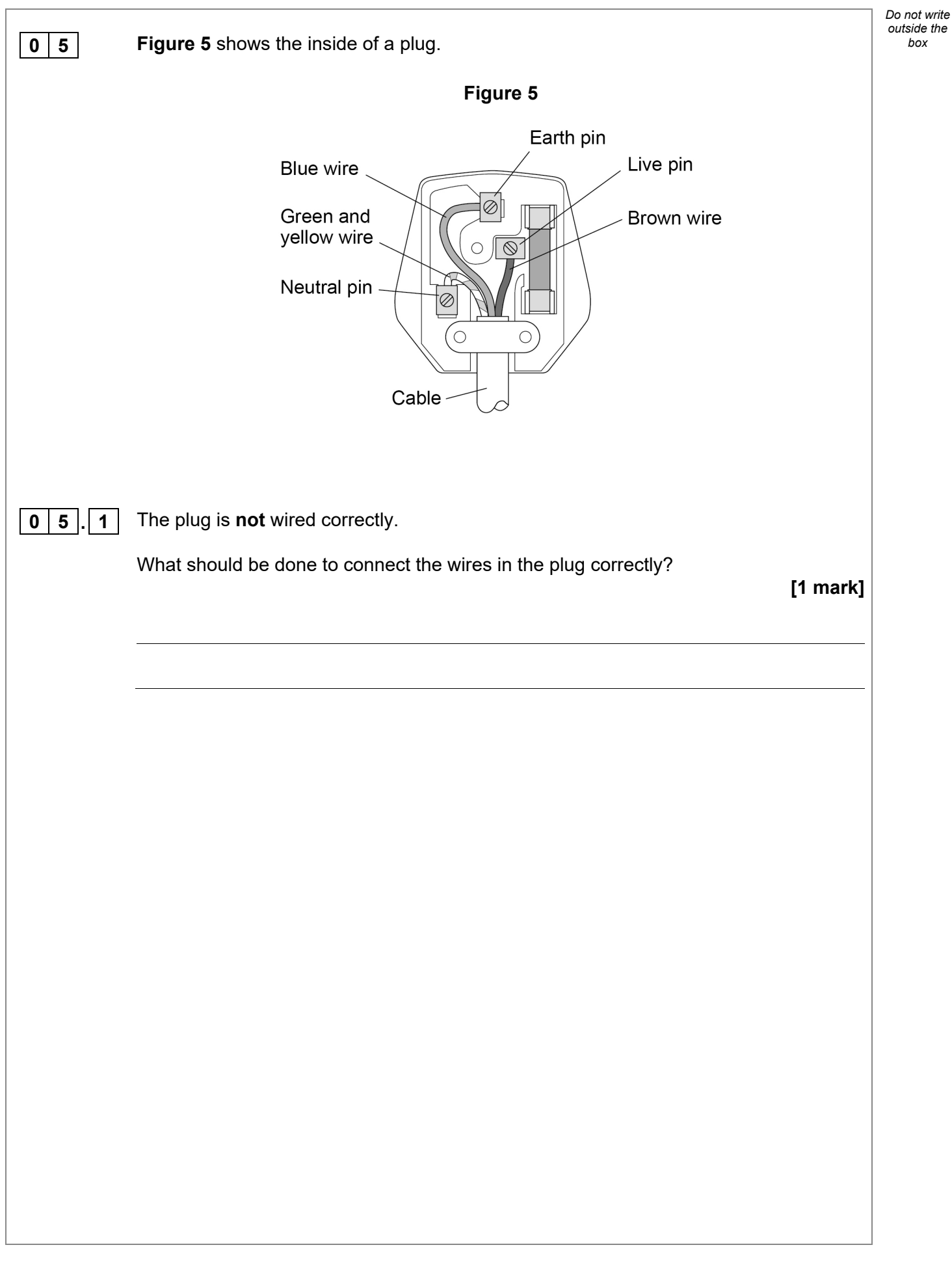

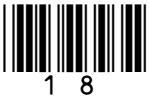

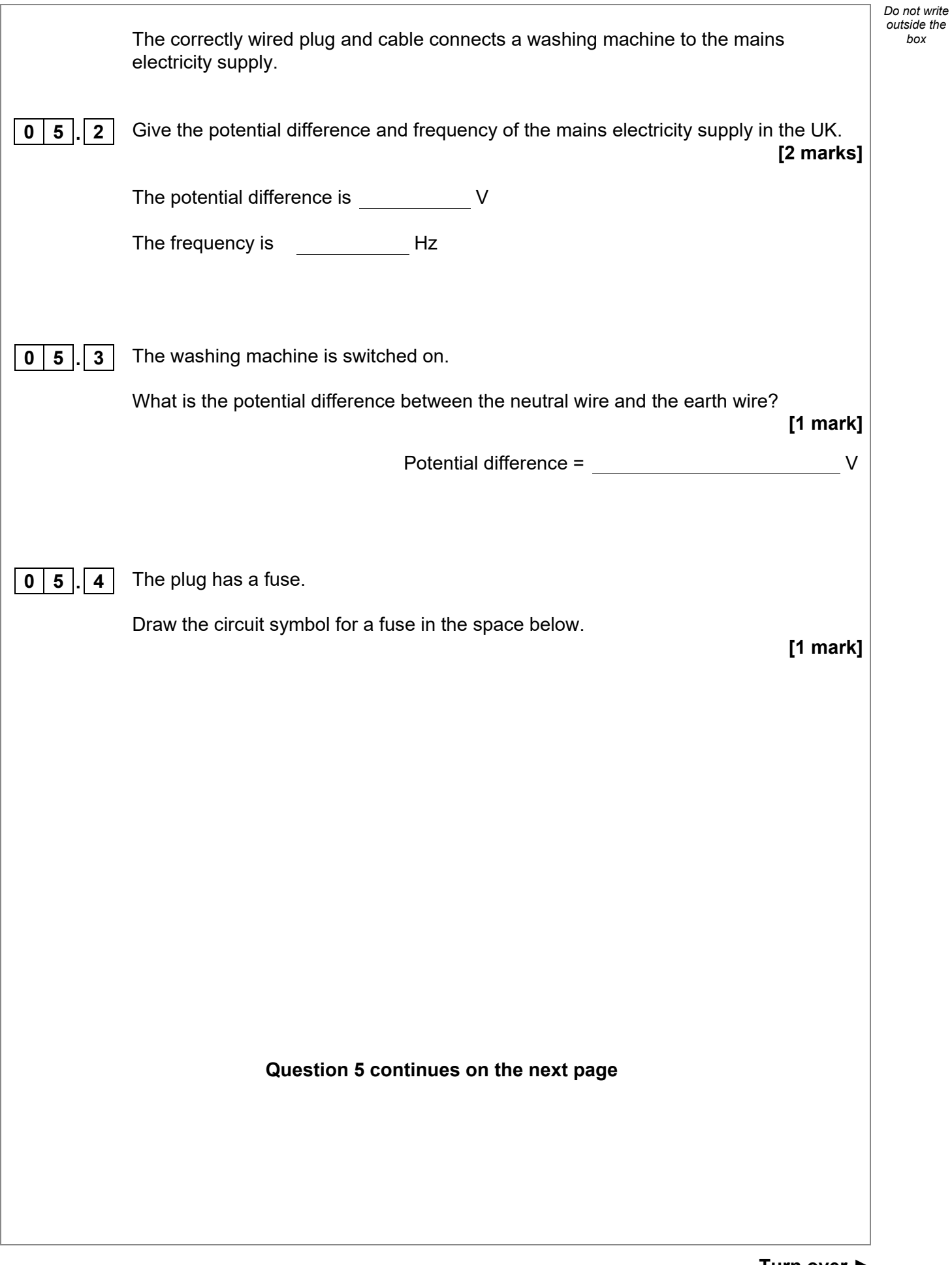

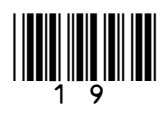

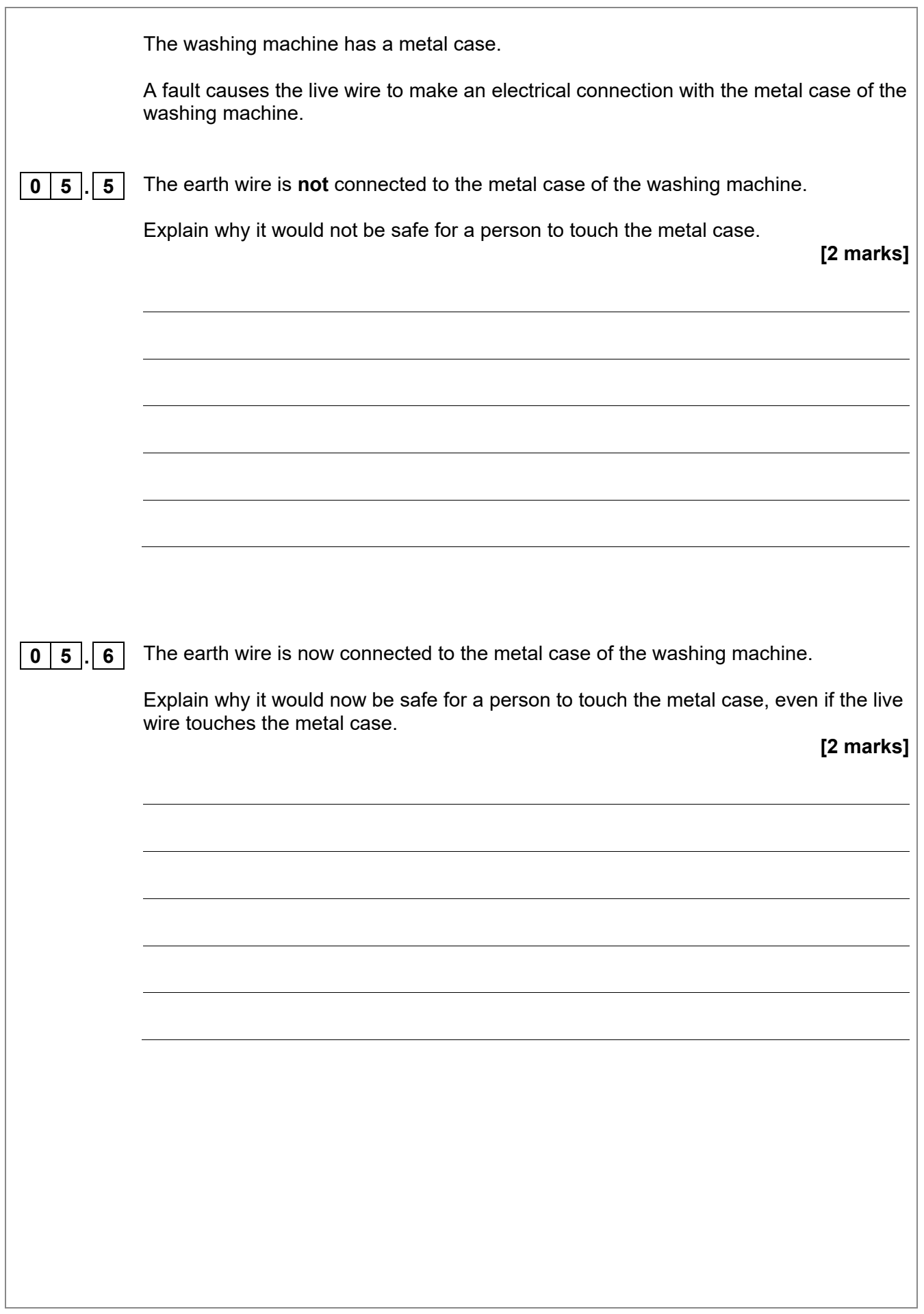

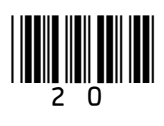

**9**

*Do not write outside the box*

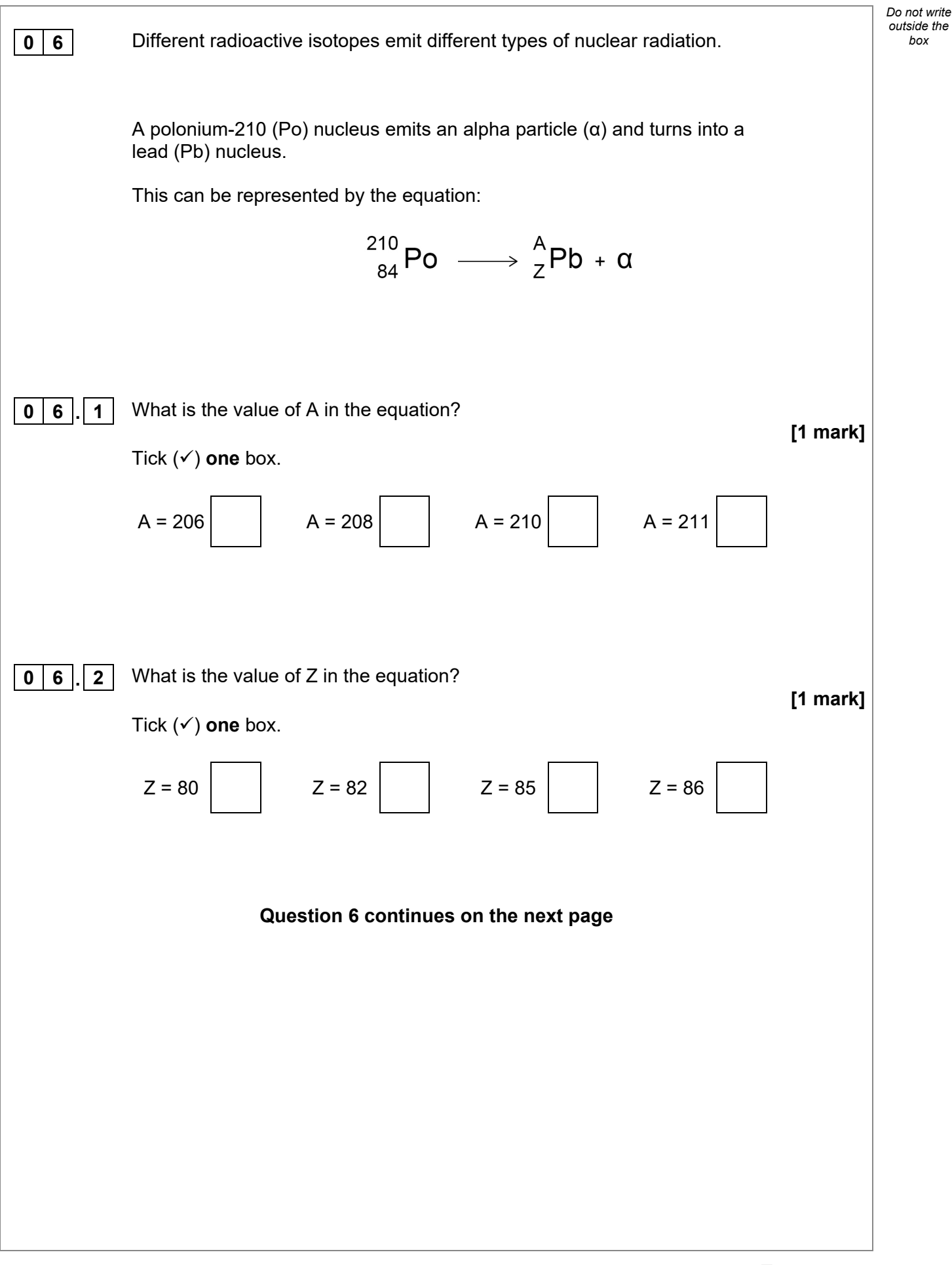

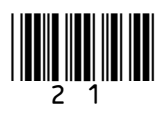

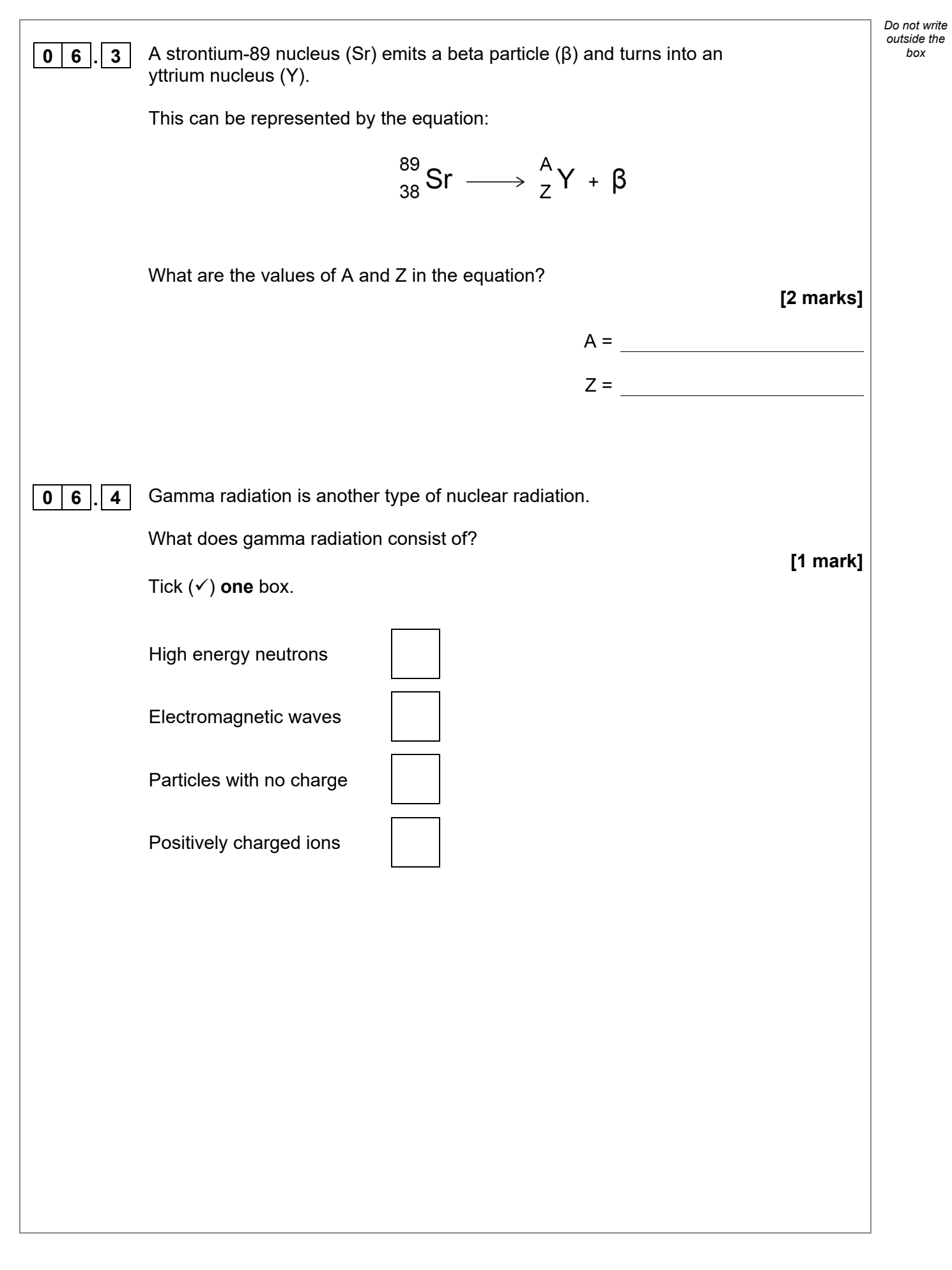

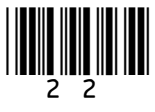

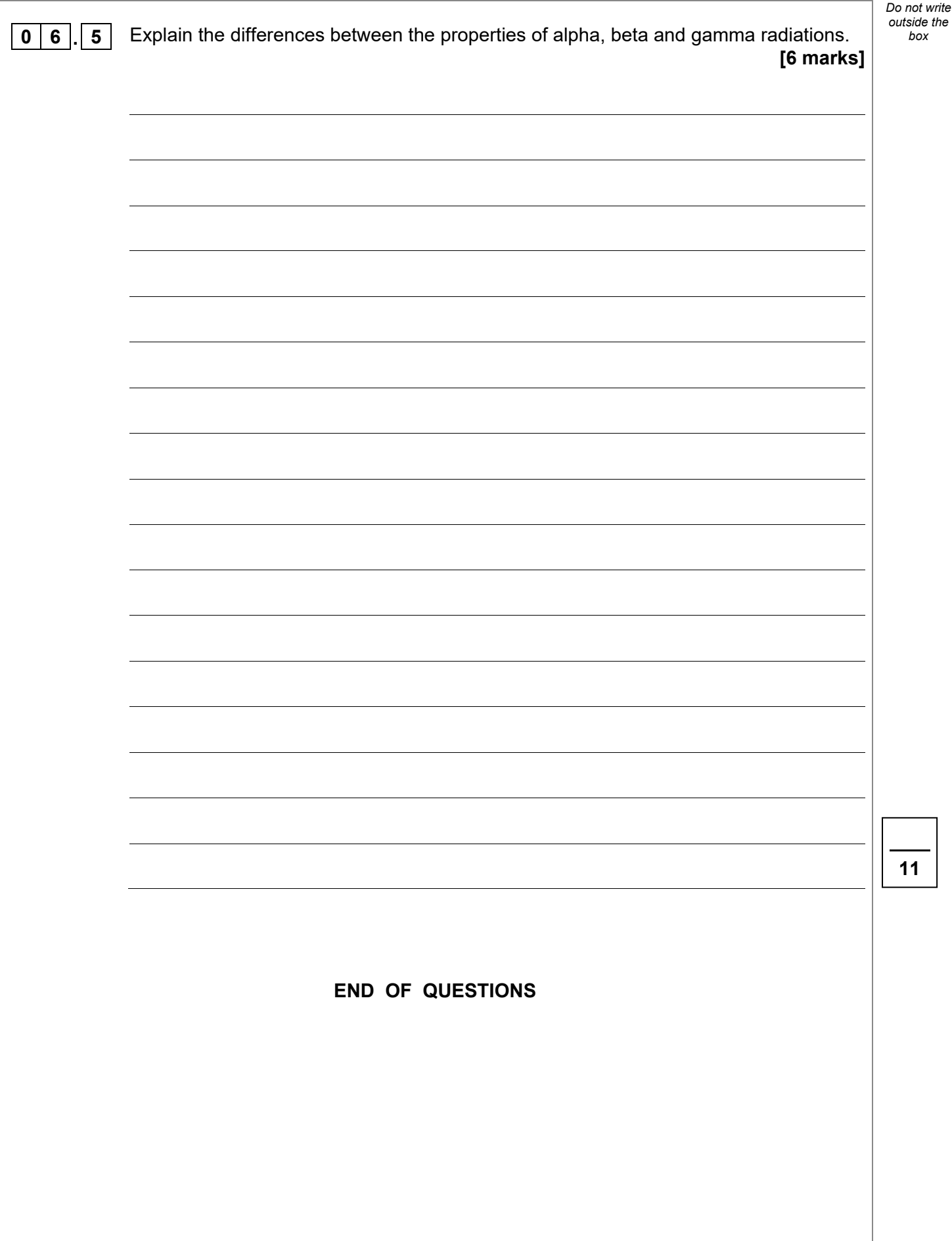

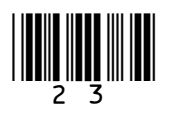

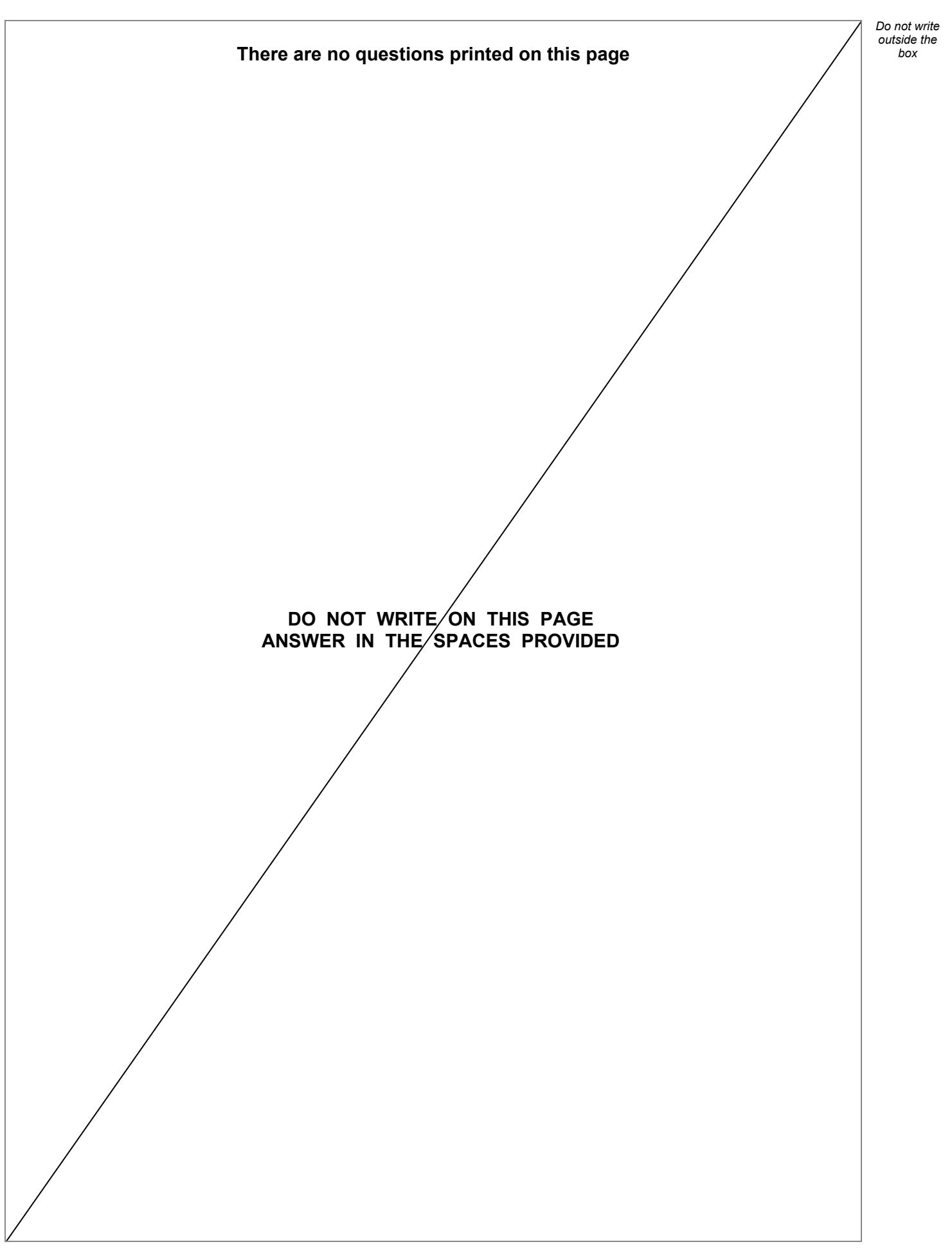

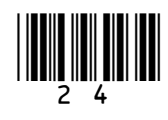

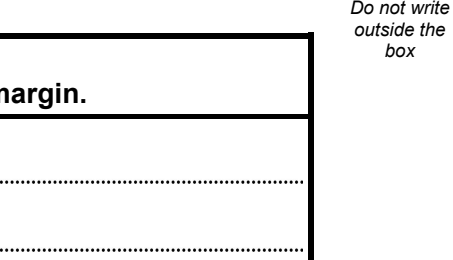

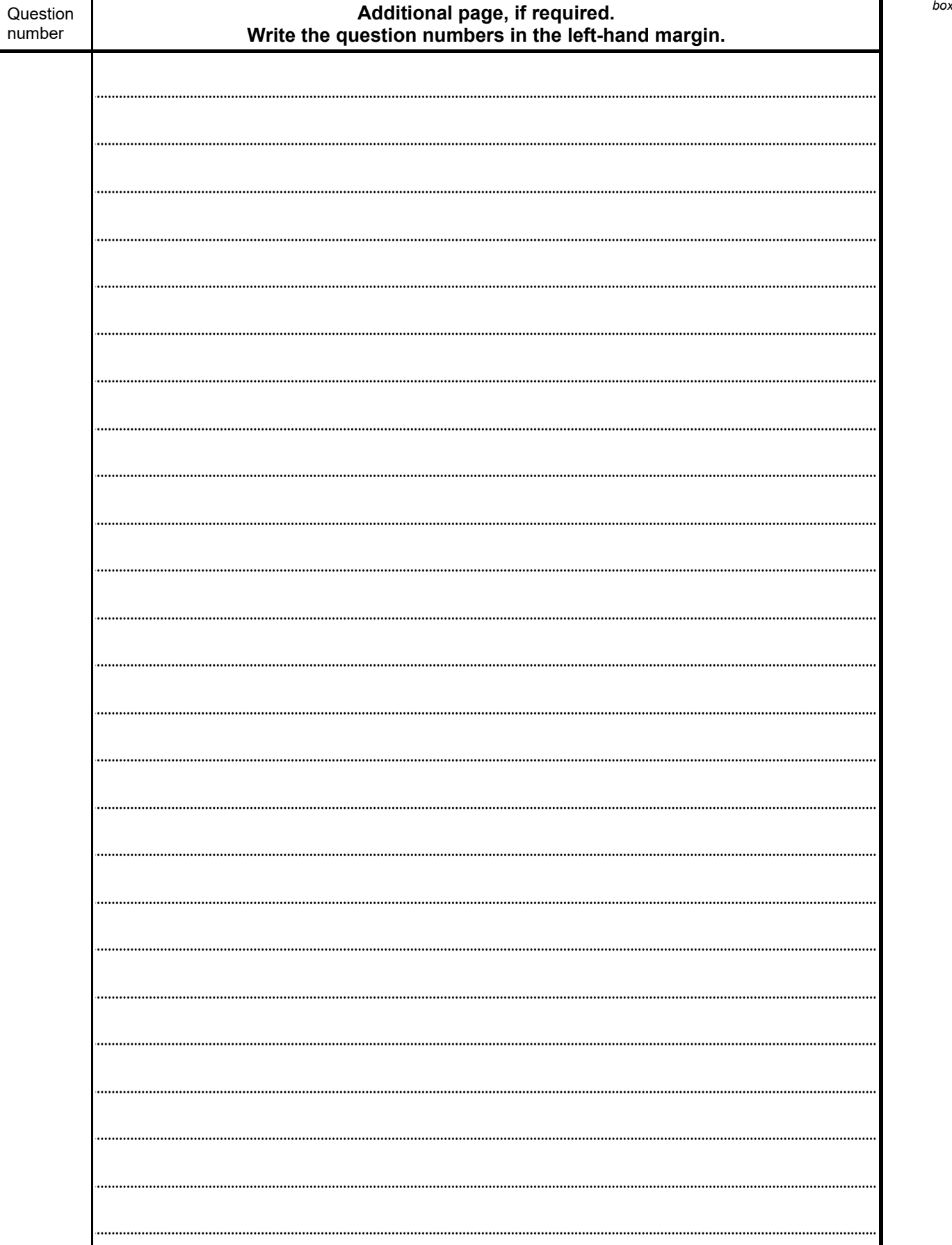

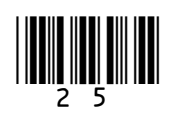

IB/M/Jun20/8464/P/1F

ı

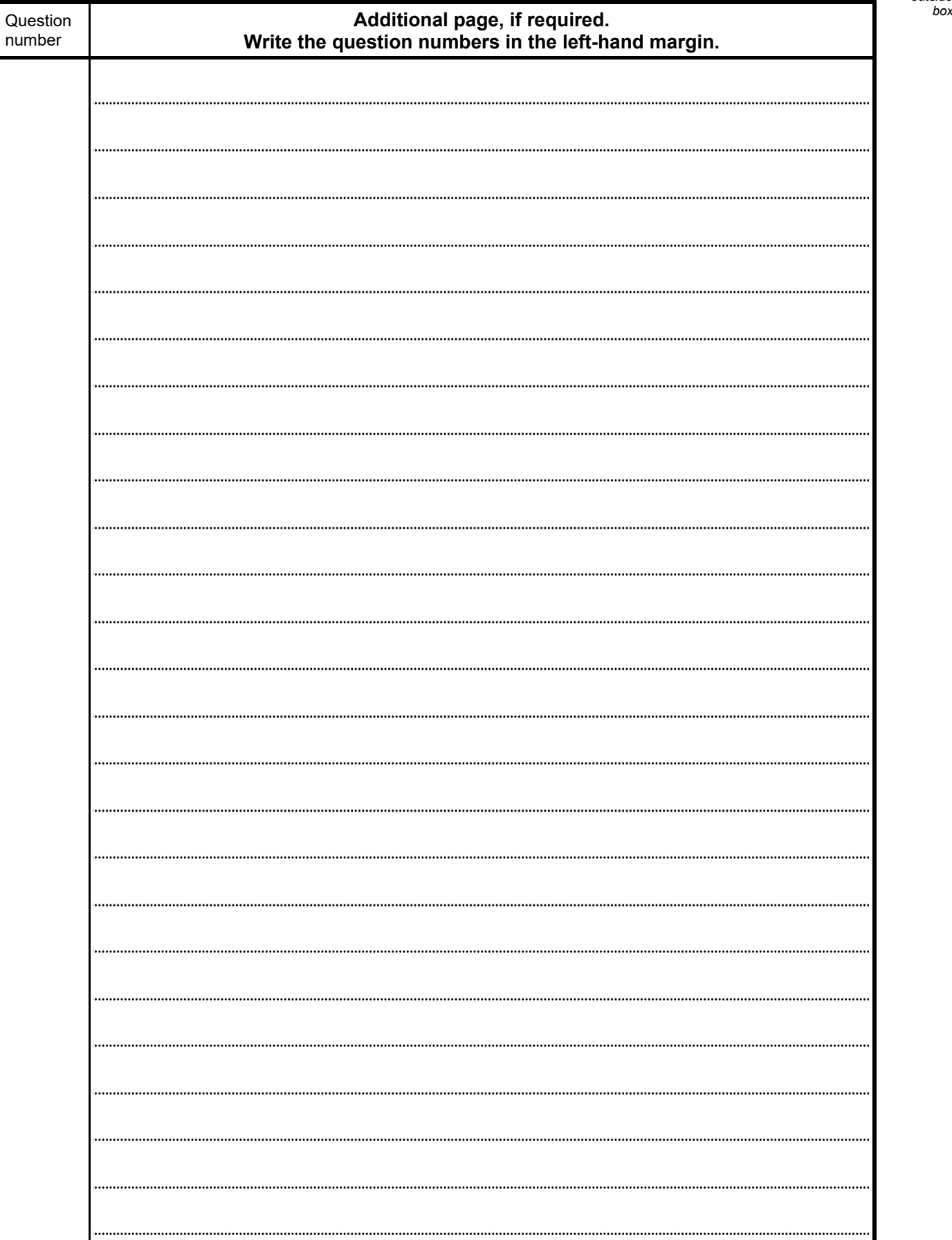

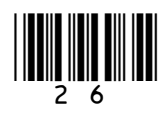

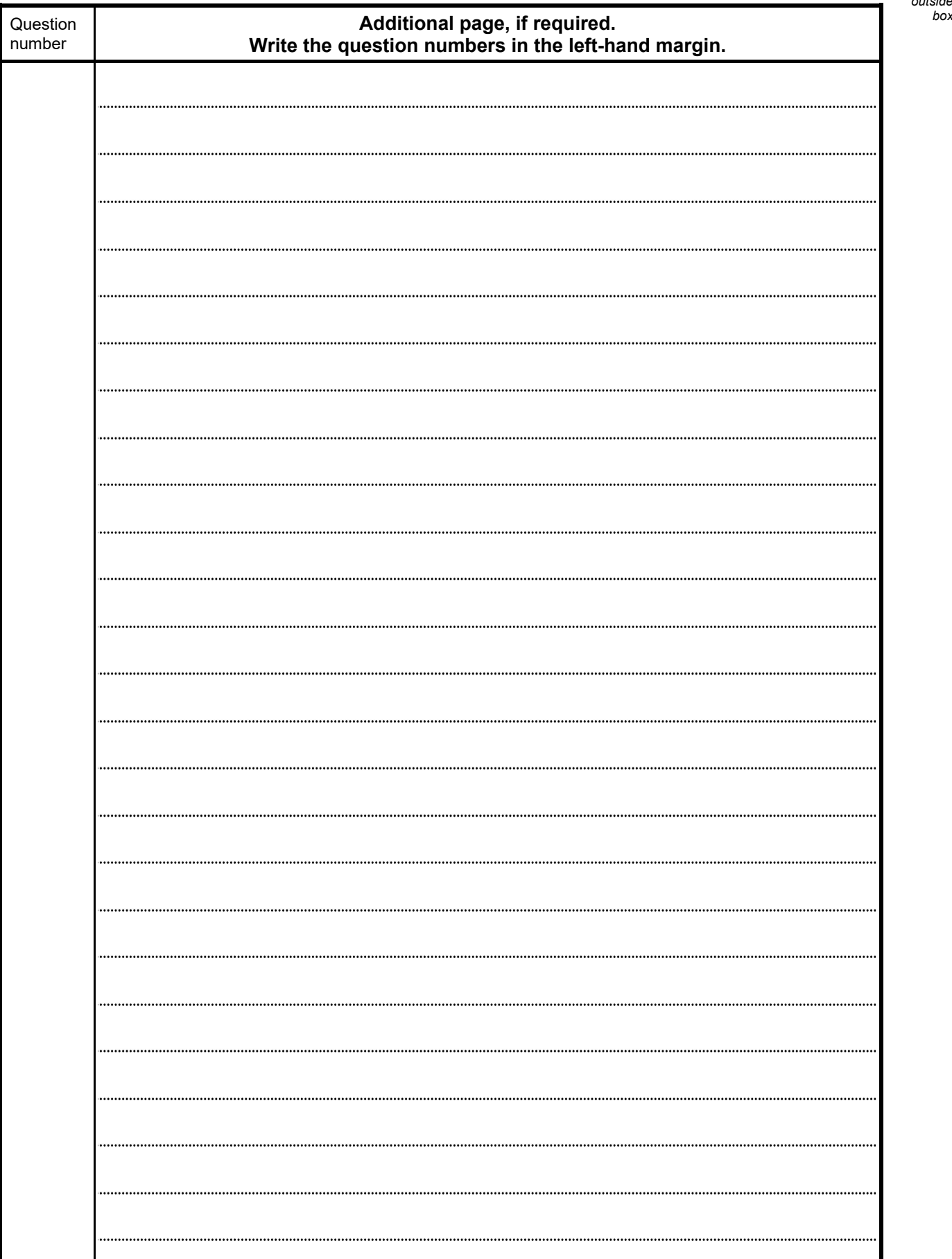

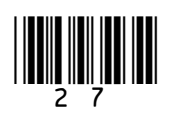

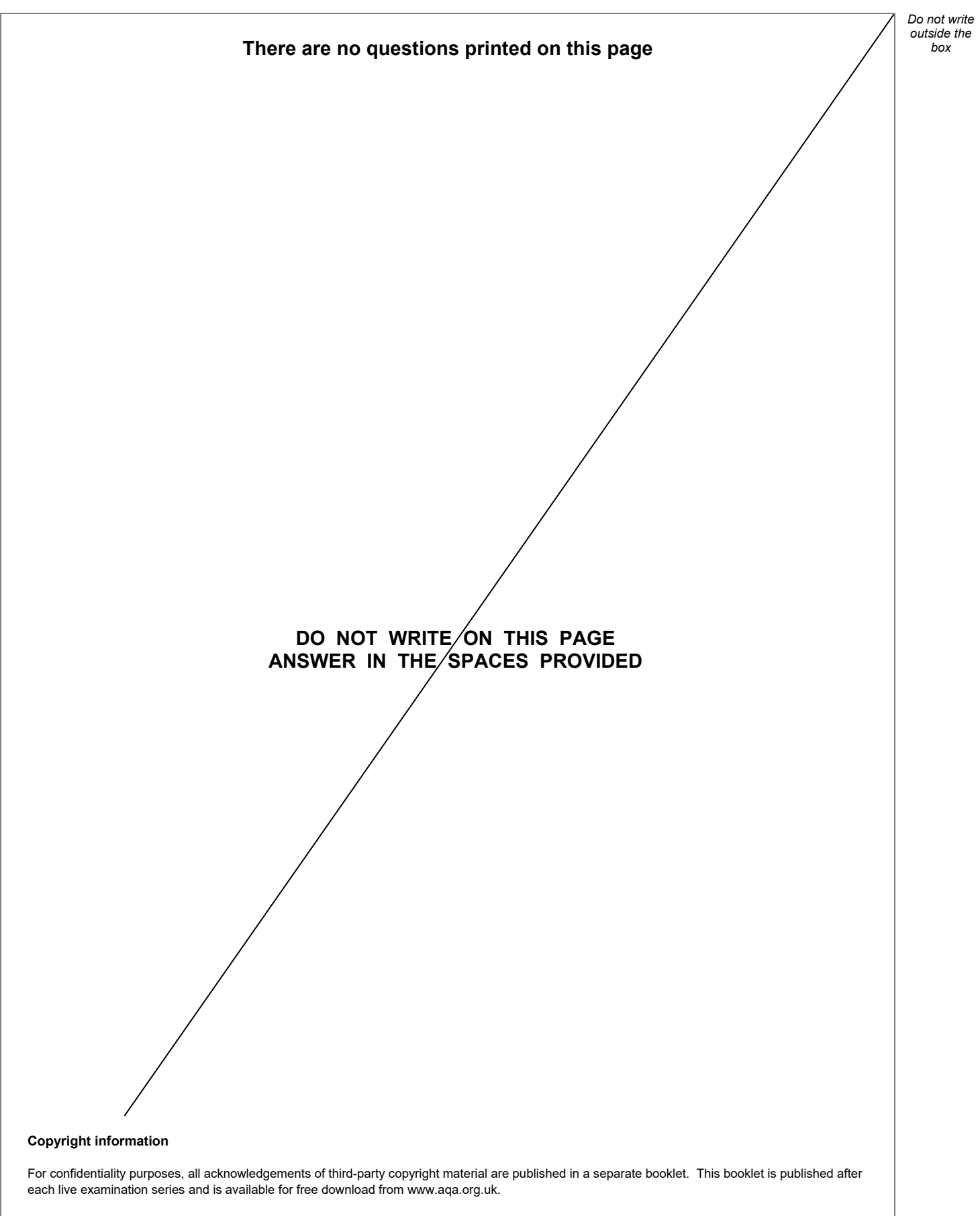

Permission to reproduce all copyright material has been applied for. In some cases, efforts to contact copyright-holders may have been unsuccessful and AQA will be happy to rectify any omissions of acknowledgements. If you have any queries please contact the Copyright Team.

Copyright © 2020 AQA and its licensors. All rights reserved.

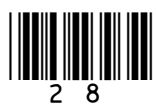

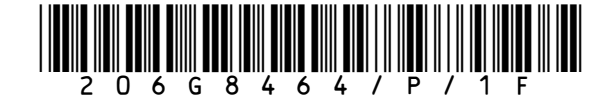

IB/M/Jun20/8464/P/1F